LAMPIRAN PERATURAN KEPALA LEMBAGA KEBIJAKAN PENGADAAN BARANG/JASA PEMERINTAH NOMOR 13 TAHUN 2012 TENTANG PENGUMUMAN RENCANA UMUM PENGADAAN BARANG/JASA PEMERINTAH.

## PANDUAN PENGISIAN FORMAT RENCANA UMUM PENGADAAN DAN TATA CARA PENDAFTARAN ADMIN APLIKASI RENCANA UMUM PENGADAAN

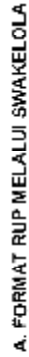

SWAKELOLA

Ì

PENGADAA BARAQUMAN<br>Rengadaa Baraquasa Pemerintah

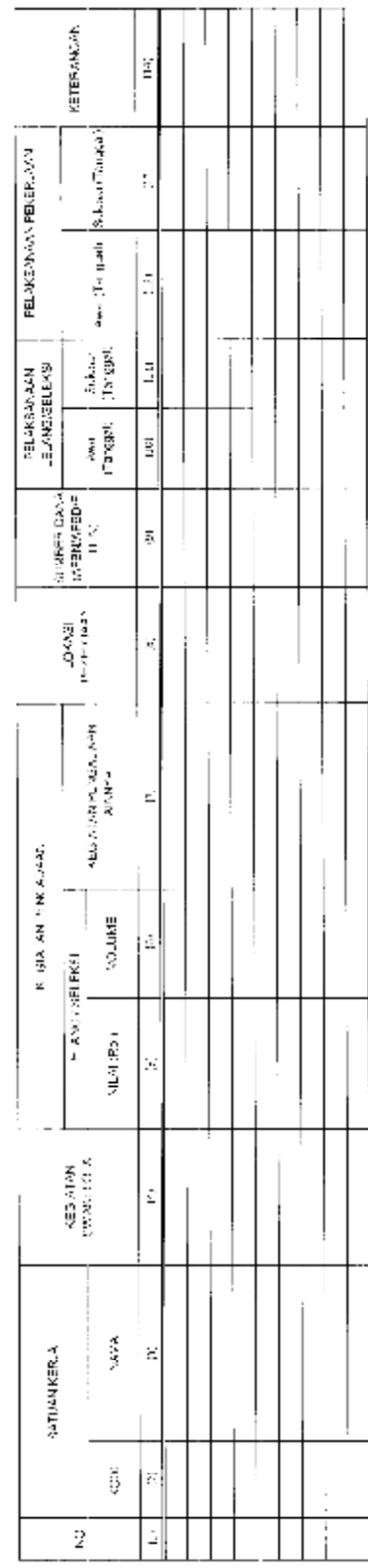

 $= 20^\circ$ Ì 。<br>PAKPA ... .

ŧ

ŧ  $\frac{1}{2}$   $\mathbf{m}$  and  $\mathbf{m}$  are  $\mathbf{m}$  and  $\mathbf{m}$  are  $\mathbf{m}$ 

B. FORMAT RUP MET ALUI PEMILIHAN PENYEDIA BARANGUASA PEMERINTAH

ming.  $[ALCALIFRYEDM]$ 

PENGADO DE MONTANTARA (A PINTE DINTER)<br>RENGADO DE MONTANTARA (A PINTE DINTER)

 $\mathop{!}\mathop{!}\mathop{!}\mathop{!}$ þ .<br>Намер Герности<br>Намер j . An John Common Principle Children (1989), which was a study of the state of the state of the state of the st<br>- The Second Children Children (1989), which was a study of the Second Children (1989), when the study of the<br>-

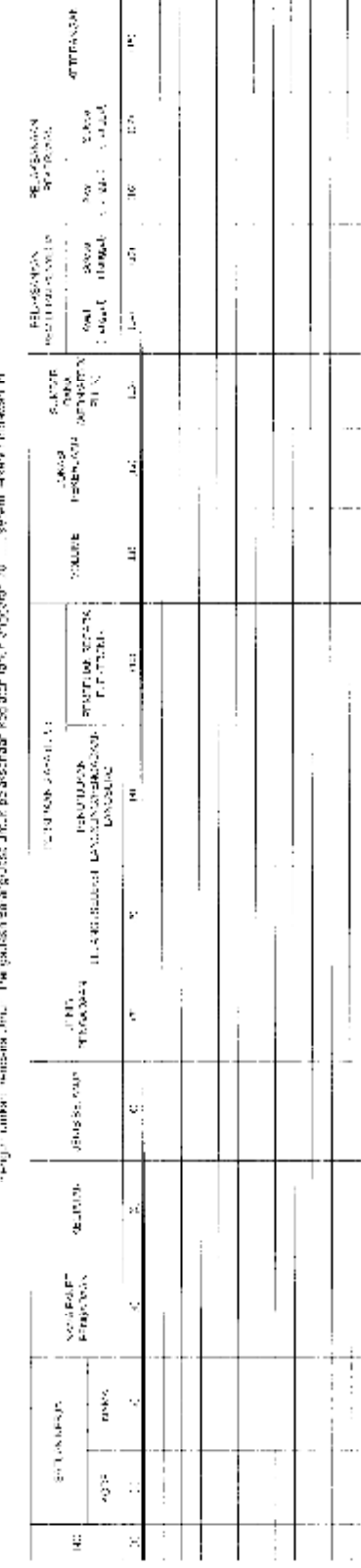

 $\begin{array}{c} \frac{1}{2} \\ \frac{1}{2} \end{array}$  $\begin{aligned} \mathcal{L}_{\mathbf{A},\mathbf{X}}(\mathbf{P}\mathbf{A}) \leq \mathcal{L}_{\mathbf{A}}(\mathbf{P}\mathbf{A}) \leq \mathcal{L}_{\mathbf{A}}(\mathbf{P}\mathbf{A}) \leq \mathcal{L}_{\mathbf{A}}(\mathbf{P}\mathbf{A}) \leq \mathcal{L}_{\mathbf{A}}(\mathbf{P}\mathbf{A}) \leq \mathcal{L}_{\mathbf{A}}(\mathbf{P}\mathbf{A}) \leq \mathcal{L}_{\mathbf{A}}(\mathbf{P}\mathbf{A}) \leq \mathcal{L}_{\mathbf{A}}(\mathbf{P}\mathbf{A}) \leq \$ 

C. CONTOH PENGISIAN RUP MELALUI SWAKELOLA

SWAKELOLA

PENGUMUMAN

ころに2 所由 沙田年 なのざつの どうぎきの アルメロダウエリー 交互 カロコ めきめいき ガギ

enggal. 21 November 2011 Monte:

PAKUR Kemenlanantua tiagaa<sup>na</sup>emet tananan harusi lihinya (KND) juurahaga Kao Jakat Pergadaan Baranguassi Penterhah<br>- Anggunahasi Kemadi Pergadaan Bajanat SME Tewer LB Juli 1967, Super Super Kao S4 Jakata<br>- Anggunahasi Kem

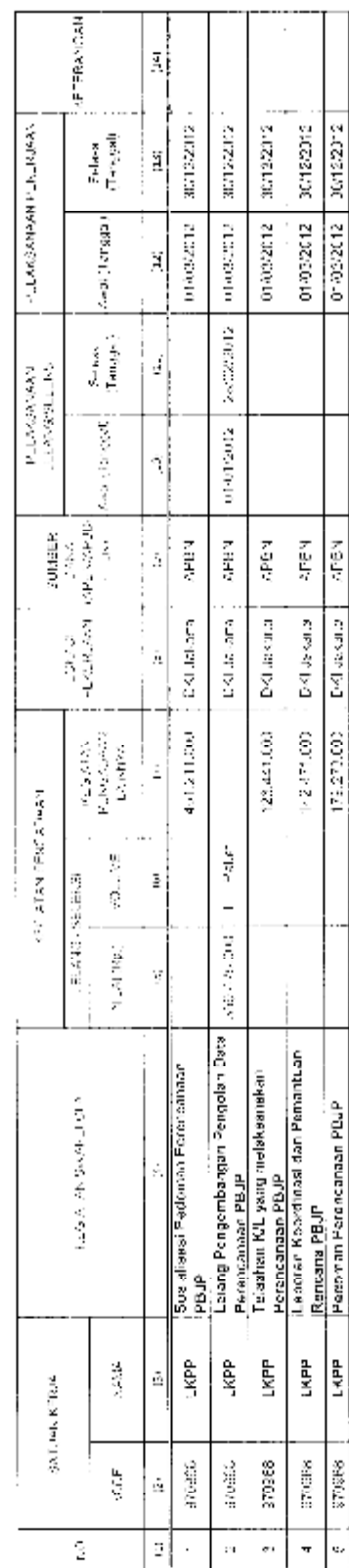

PENGADA REGIONALE DAMA ANGGRAPIA PARA PENGERATA.<br>LENGADA REGIONALE ROADAAN BARANGUASA PENGERATA. "AKARTA, 21 NOVEMBER 2012 KEPALA

AGUS RAHARDUO

D. CONTOH PENGISIAN RUP MELALUI PEMILIHAN PENYEDIA BARANGUASA PEMERINTAH

MEDILUI<br>PENYEDIA

**PERSONAL MANUFACTION** 

Nomen<br>2

i a gala casual periodic and the result of the probability of the probability of the probability of the probabi<br>PANFA Kene wien die versies and the Library of the Library Substitute of the probability of the party of the m

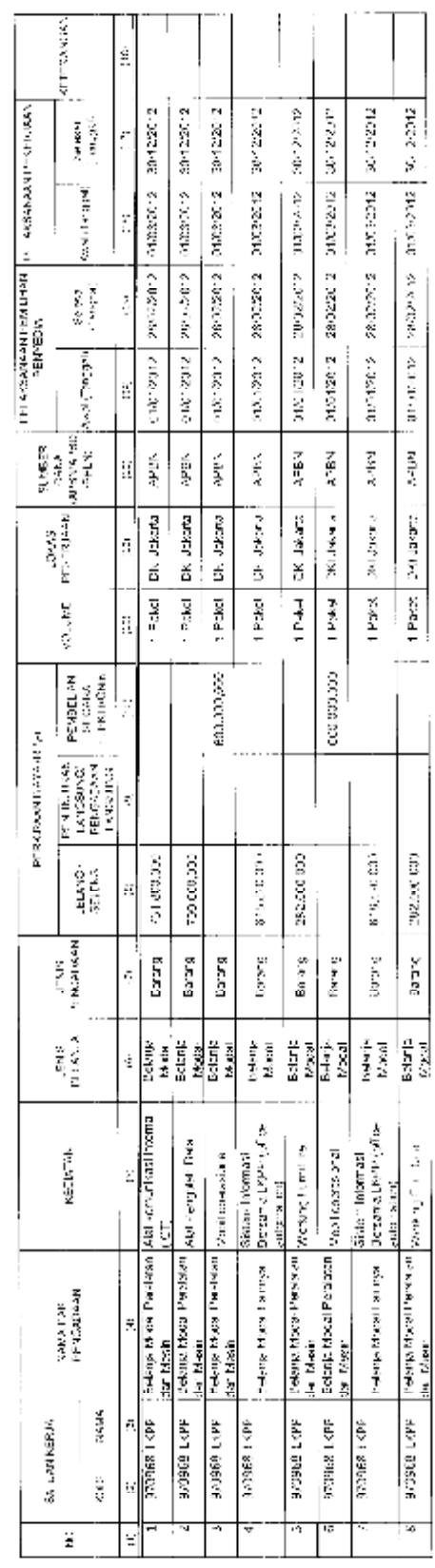

 $\begin{array}{ll} \text{MaxEFTA} & \geq \text{N} \text{NCS-EPHEF} \text{ } \text{N} \cup \text{P} \ \text{S} \ \text{N} \ \text{N} \ \text{N} \ \text{N} \ \text{N} \ \text{N} \ \text{N} \ \text{N} \ \text{N} \ \text{N} \ \text{N} \ \text{N} \ \text{N} \ \text{N} \ \text{N} \ \text{N} \ \text{N} \ \text{N} \ \text{N} \ \text{N} \ \text{N} \ \text{N} \ \text{N} \ \text{N} \ \text{N} \ \text{N} \ \text{N} \ \$ 

presivility show

## E. CARA PENGISIAN TABEL RUP

## 1. Petunjuk Pengisian Tabel RUP Melalui Swakelola

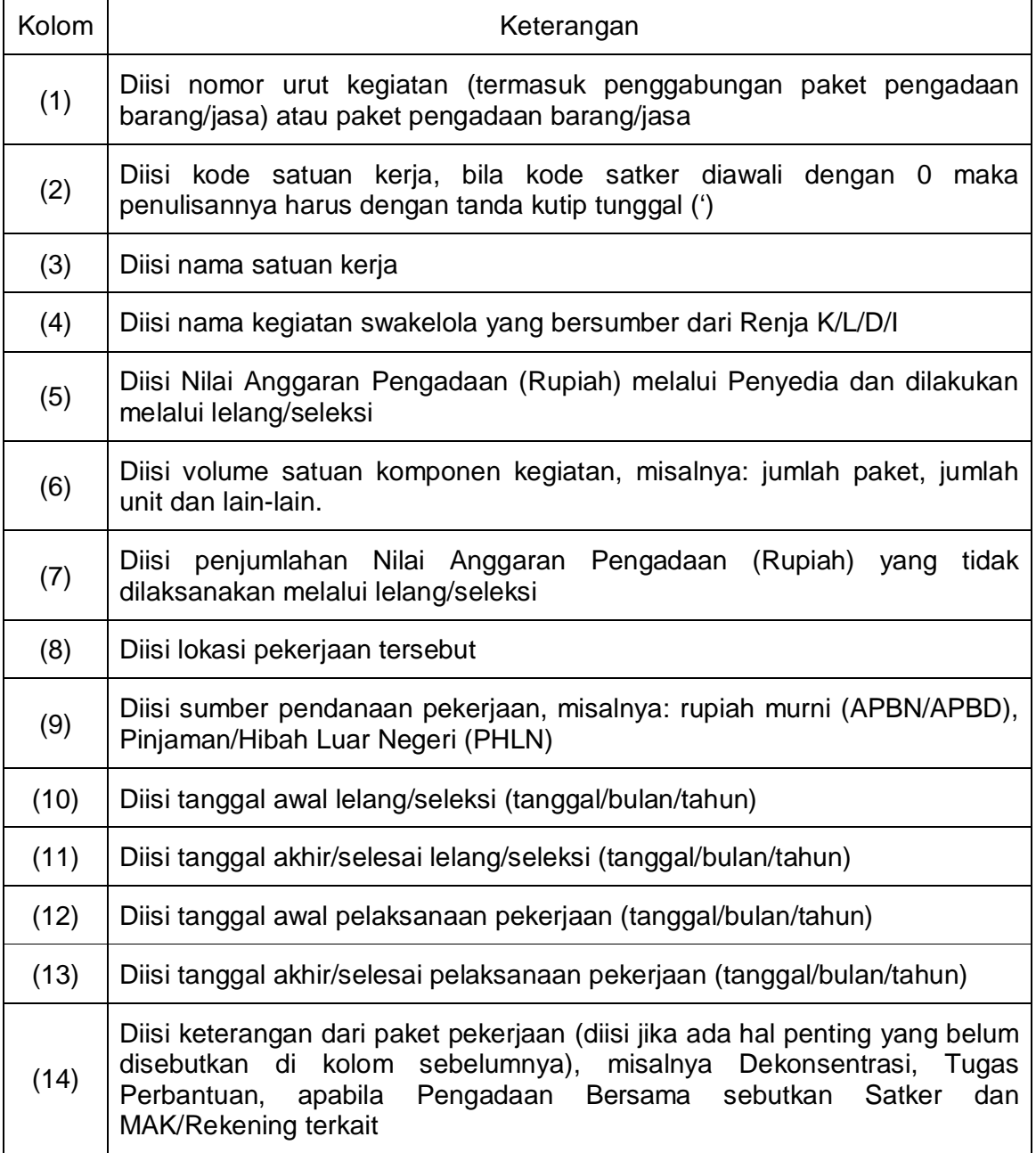

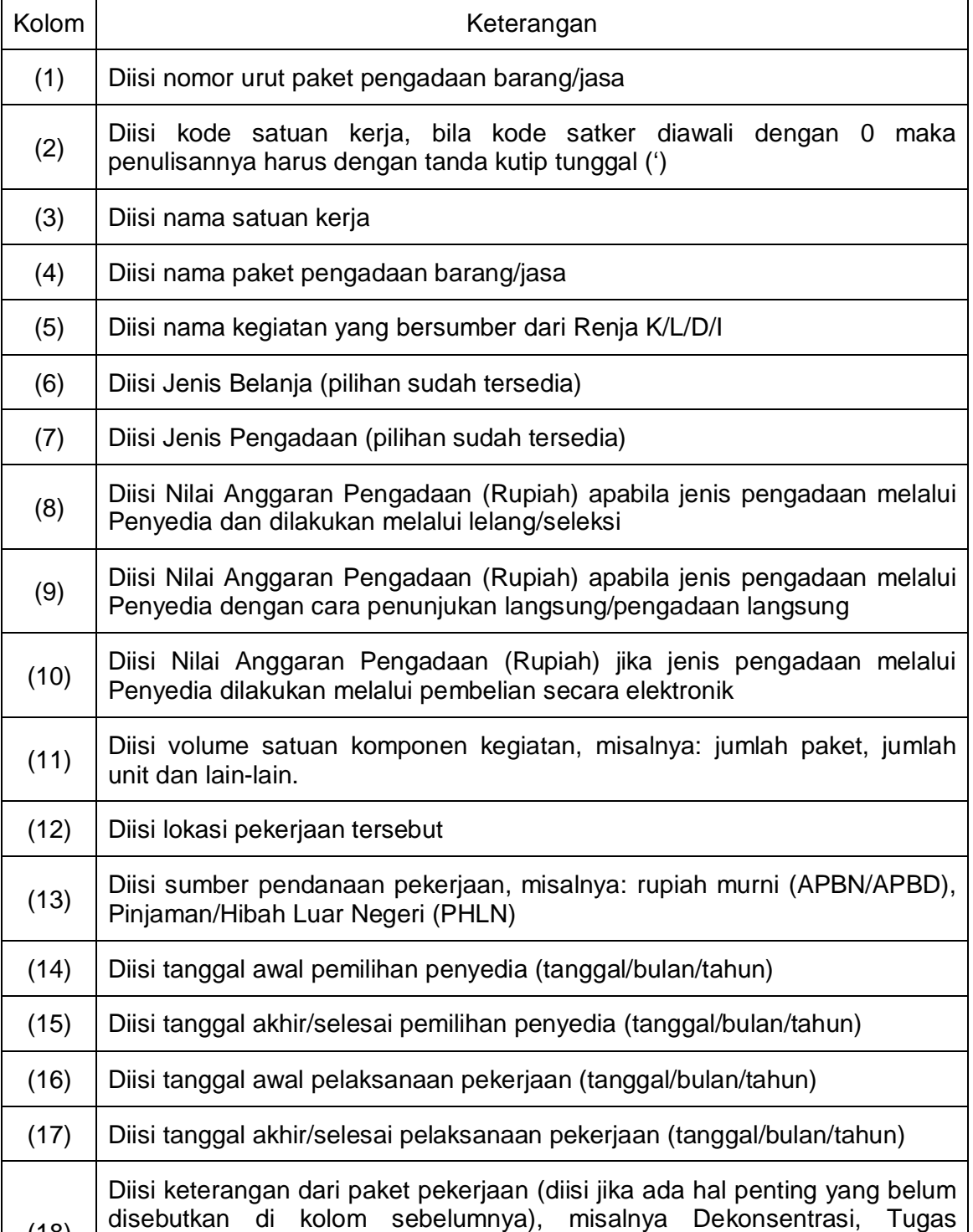

Perbantuan, atau jika Pengadaan Bersama sebutkan Satker dan

(18)

MAK/Rekening terkait

2. Petunjuk Pengisian Tabel RUP Melalui Pemilihan Penyedia Barang/Jasa

- F.TATA CARA PENDAFTARAN ADMIN APLIKASI RENCANA UMUM PENGADAAN
- 1. PA/KPA menunjuk personel masing-masing untuk menjadi petugas admin dalam Aplikasi RUP;
- 2. Petugas admin mendaftarkan kepada LKPP untuk mendapatkan *User ID* dan *Password* untuk dapat login ke dalam Aplikasi RUP dengan cara mengirimkan nama, instansi, serta melampirkan hasil pindaian (*scan*) surat tugas dari PA/KPA masing-masing ke alamat email: [rup@lkpp.go.id;](mailto:rup@lkpp.go.id)
- 3. Selanjutnya, setelah dilaksanakan validasi, petugas LKPP akan mengirimkan User ID dan Password kepada petugas admin untuk dapat menggunakan Aplikasi RUP.

ditetapkan di Jakarta pada tanggal 8 November 2012 KEPALA LEMBAGA KEBIJAKAN PENGADAAN BARANG/JASA PEMERINTAH,

AGUS RAHARDJO